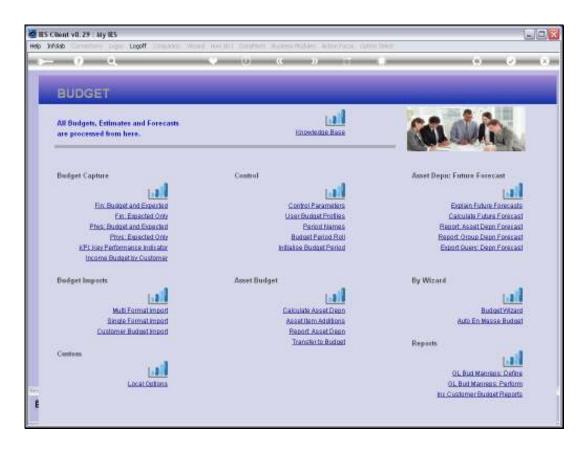

Slide 1

Slide notes: Capturing for Revised Budgets will be performed with the 'Expected Only' Capture options. There is a Financial and a Physical option for Revised Budgets.

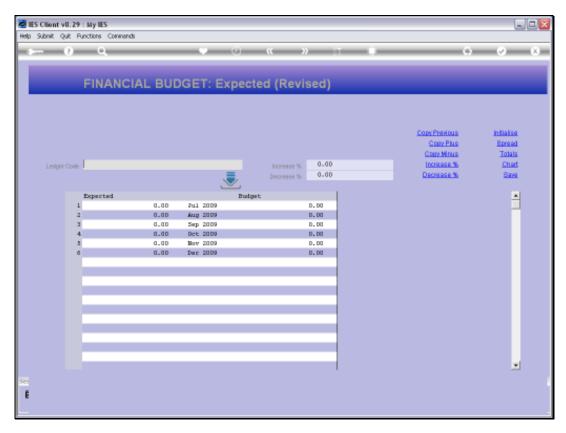

Slide 2 Slide notes:

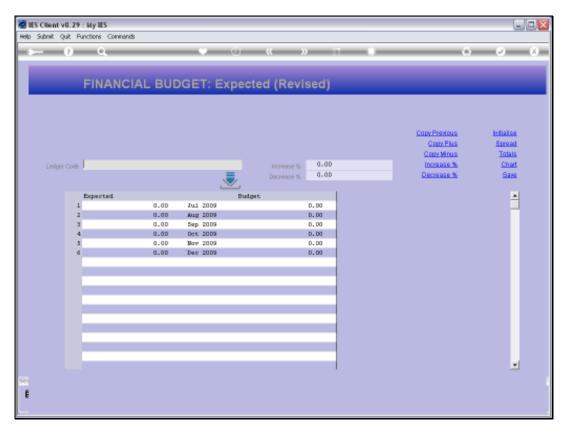

Slide 3 Slide notes:

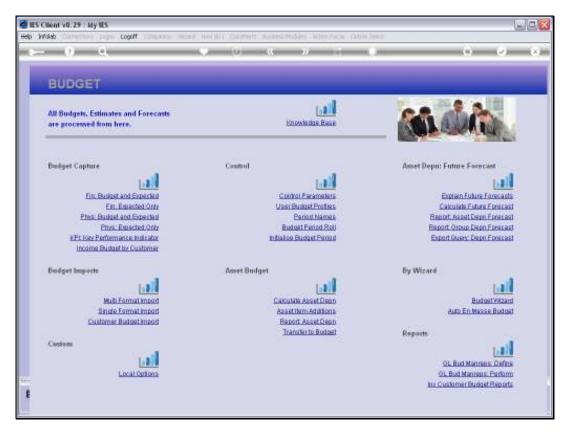

Slide 4 Slide notes:

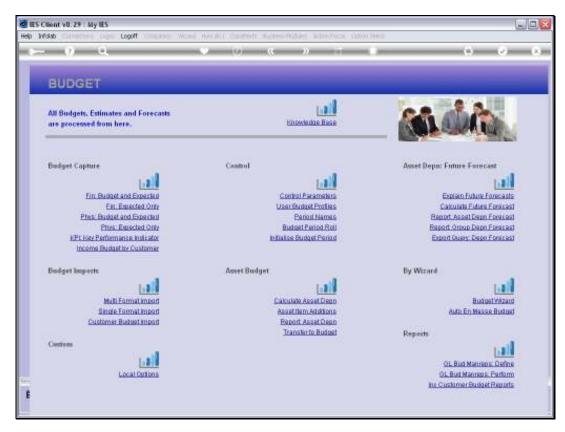

Slide 5 Slide notes:

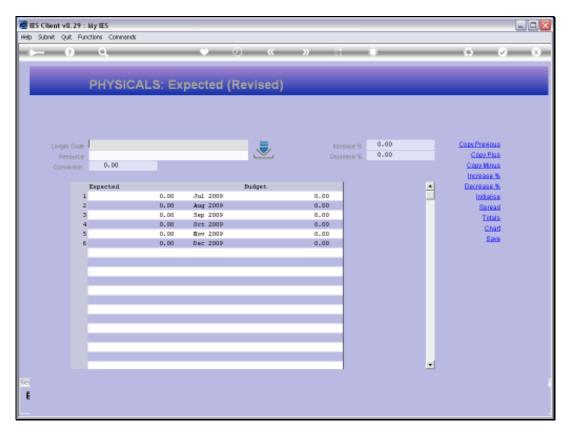

Slide 6 Slide notes:

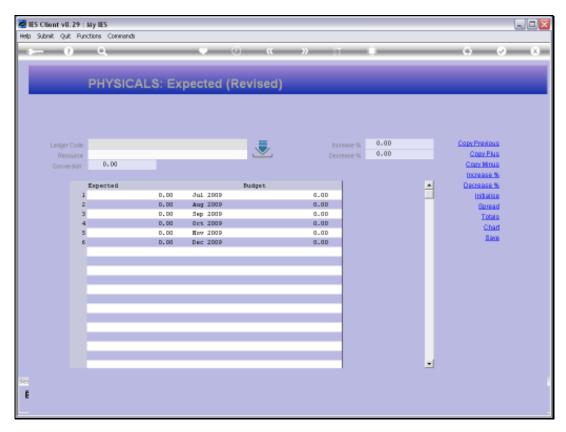

Slide 7 Slide notes:

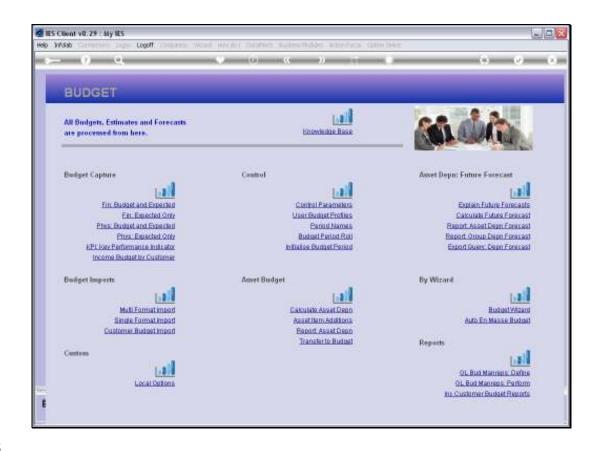

Slide 8

Slide notes: Otherwise, capturing is similar to New Budget capture.

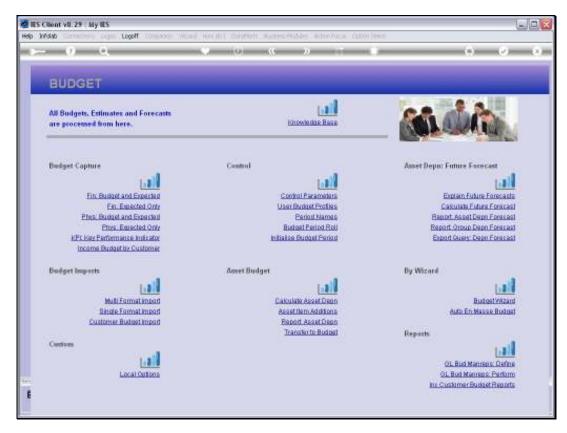

Slide 9 Slide notes: